### 3U CompactPCI CPLDボード

## **aPCI-8284**

## ユーザーズマニュアル

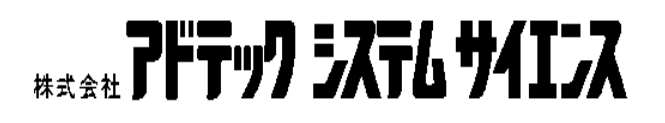

- $1.$  $2.$ 
	- $3.$
- $4.$

### 保証規定

#### 1. 保証の範囲

 $1.1$ 

 $1.2$ 

 $1.3$ 

#### 2. 保証条件

 $2.1$ 

 $2.2$ 

 $2.3$ 

 $2.4$ 

 $2.5$ 

 本製品は次の5点より構成されております。付属品の添付には万全を期し ておりますが、万一、不良品や不具合等がありましたら、お買い求めの販売 店もしくは弊社までご連絡ください。

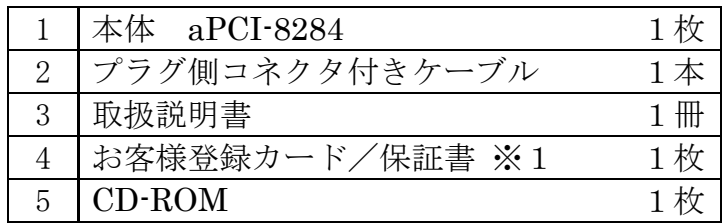

※1 お客様登録カードにご記入のうえ、是非ともご返送ください。お客様 がお買い求めになったボードに万一の故障があった場合などに素早く対応 できます。また、よろしければ裏面のアンケートにもご協力ください。アド テックシステムサイエンスは今後もお客様の声を活かした製品作りを心掛 けてまいります。

## MEMO

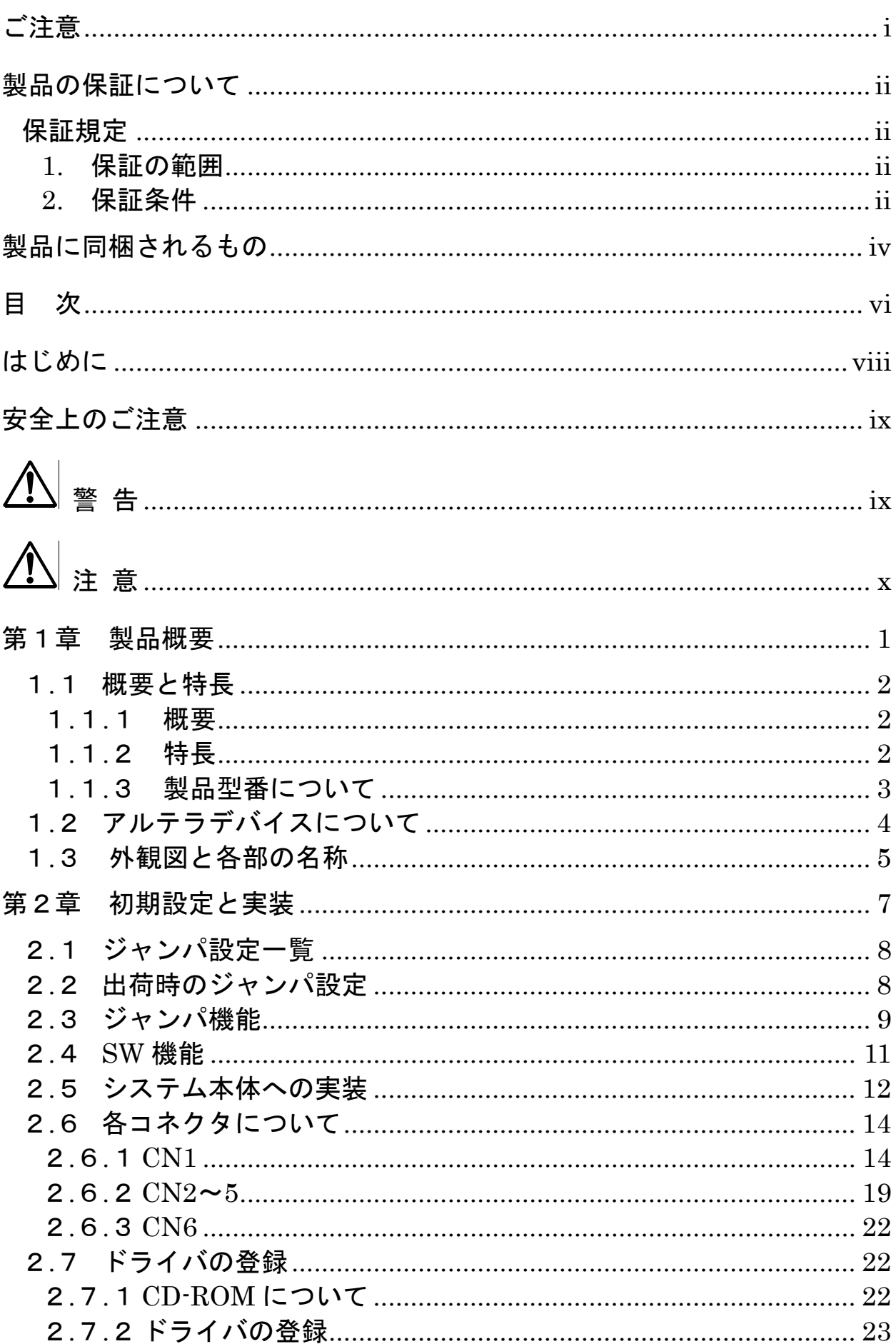

### 目次

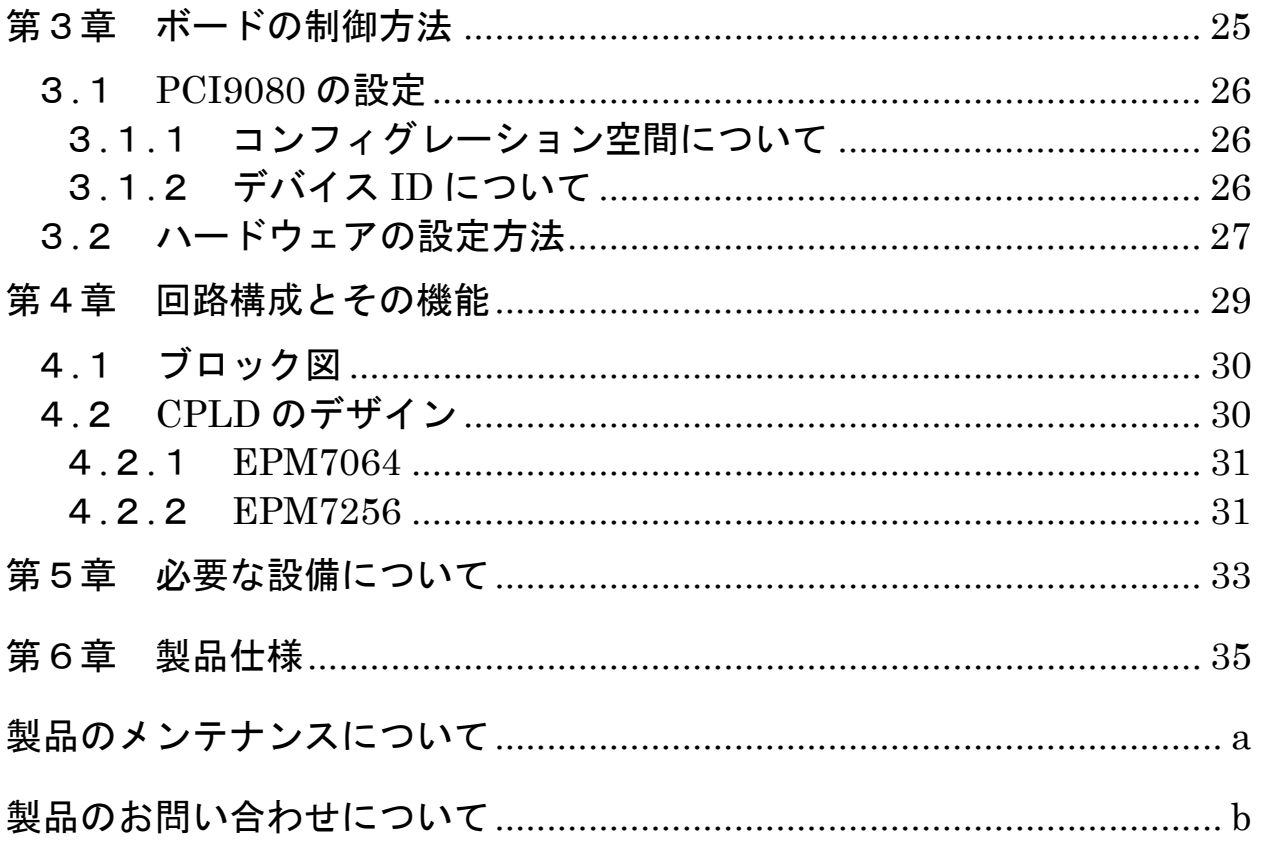

**DOS/V Windows®** 

DOS/V Windows®

DOS/V

Windows®

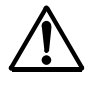

 $IC$ 

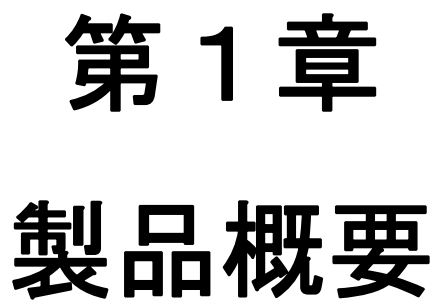

#### 1.1 概要と特長

#### 1.1.1 概要

aPCI-8284 は、Compact PCI Specification R2.1 に準拠した 3U サイズ Compact PCI ボードです。

 ボード上にアルテラ社製 CPLD を搭載し、ユーザーが任意にこの CPLD をデザインすることにより、本ボード上で大規模回路を実現することができ ます。

#### 1.1.2 特長

■搭載する CPLD にアルテラ社製 EPF10KE シリーズ (以下 EPF10KE) を採用することにより、5 万ゲート~40 万ゲート(20 万ゲート×2)の大規模 回路をボード上で実現することができます。

■PCI バスインターフェース LSI には PLX 社製 PCI9080 を搭載していま す。CPLD のデザインにより、バースト転送、バスマスタ、DMA 等 PCI9080 のもつ様々な機能を使用することができます。

■ボード上に SRAM と NVRAM (不揮発性 RAM) を搭載しています。いず れも CPLD に接続されていますので、CPLD のデザインによりバスからア クセス可能なメモリや FIFO など、多目的に使用することができます。

■EPF10KE のコンフィグレーションは、JTAG を使ったダウンロード (ISP) によるコンフィグレーション、EPC2 による ROM からのコンフィグ レーションが選択できます。

 また、EPM7064AE、EPM7256A をデザインすることにより、PPA モー ドでの ISP や、Jam 言語等を使用し、JTAG を使った ISP を行うことがで きます。

PPA モードでの書き込みを行うには外付けの EPM7256A を、JTAG を使ったソフトウエアによる ISP を行うには外付けの EPM7064AE を デザインします。

■パネル側コネクタ (CN1) は 100 ピンのラッチタイプコネクタを使用し ています。コネクタは EPF10KE のユーザーI/O と接続されています。

CN1 のユーザーI/O は全てプルアップされており、プルアップ電源は 5V または 3.3V がジャンパで選択できます。

■ PCI のコンフィグレーション情報は、PCI9080 に接続されている EEPROM を変更することにより、CPLD 回路の規模に応じでメモリマップ 及び I/O マップ等を自由に設定することができます。

■用語について

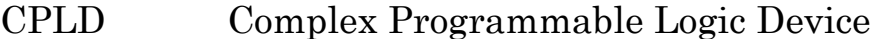

- JTAG Joint Test Action Group
- ISP In-system Programming
- PPA Passive parallel asynchronous

#### 1.1.3 製品型番について

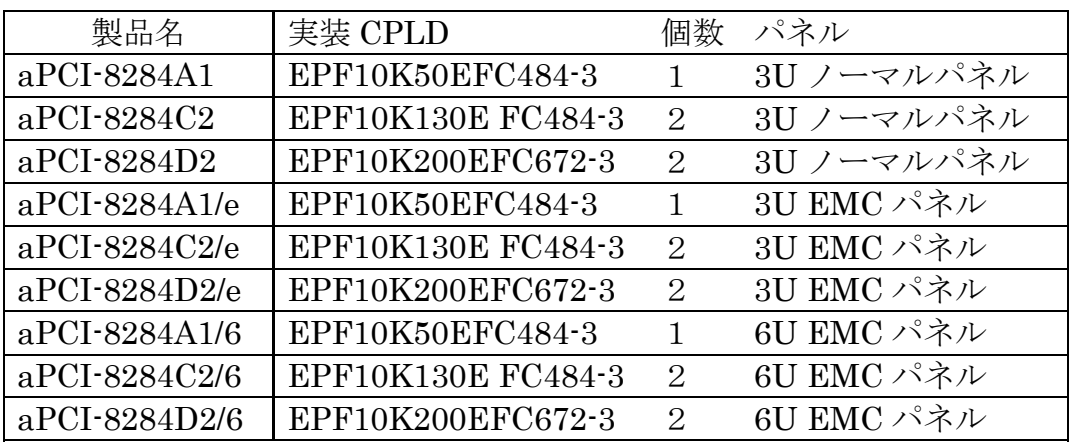

■ 3U EMC パネル

EMC ノイズ対策を施したスプリング付 3U サイズパネル

■ 6U EMC パネル

EMC ノイズ対策を施したスプリング付 6U サイズパネル

第1章 製品概要

#### 1.2 アルテラデバイスについて

 以下、本ボードで使用しているデバイスの概要です。詳細な情報はアルテ ラ社よりお求めください。

■ALTERA EPF10KE シリーズ

SRAM 構造のため、電源立ち上げ毎に JTAG ポートまたは専用ポートに よるダウンロードもしくは EPC2 (シリアル EPROM)からのコンフィグレ ーションが必要。

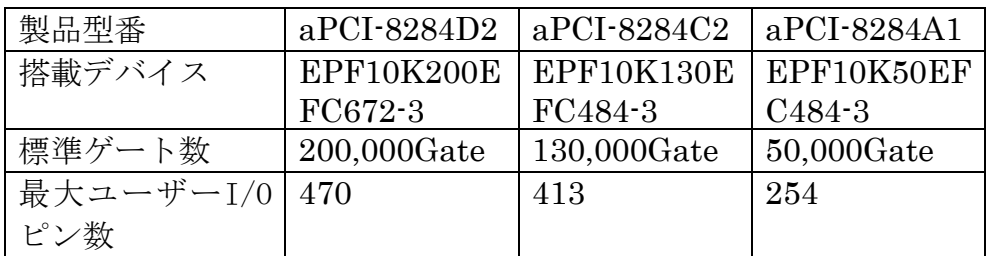

#### ■ALTERA EPM7064AETC100-10

#### 1,250Gate 68UserI/O 100-Pin TQFP

EEPROM プロセスなので1回の書き込みで回路固定が可能。

#### ■ALTERA EPM7256ATC144-7

5,000Gate 116UserI/O 144-Pin TQFP EEPROM プロセスなので1回の書き込みで回路固定が可能。

#### ■ ALTERA EPC2LC20

EPF10KE シリーズ用のコンフィグレーション EPROM EEPROM プロセスなので再書き込み可能。ソケット実装。 EPF10K50E は EPC2 が1個、EPF10K130E,EPF10K200E は2個必要。 第1章 製品概要

#### .3 外観図と各部の名称

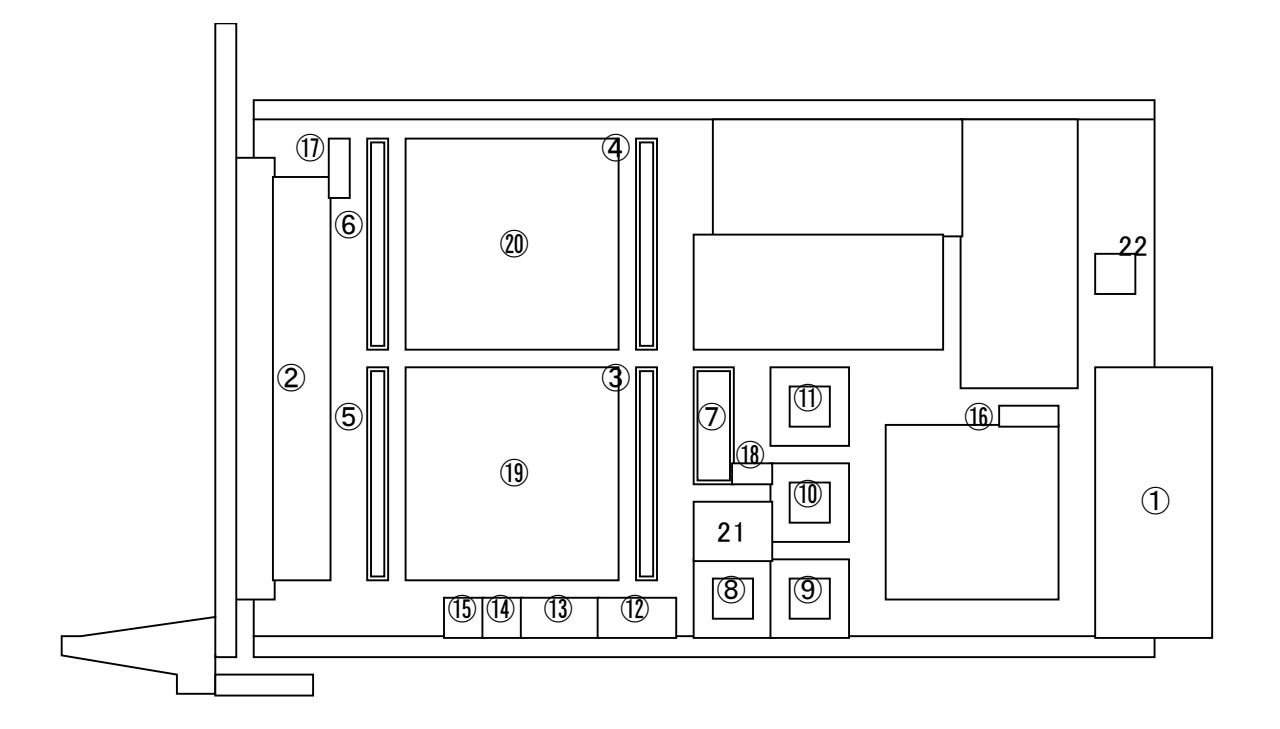

#### 各部名称

本ボードの各部の名称を以下に、外観図と対応する番号を上図に示します。

- ① コンパクト PCI HMコネクタ
- CN1:外部接続コネクタ
- CN2:内部拡張用コネクタ
- CN3:内部拡張用コネクタ
- CN4:内部拡張用コネクタ
- CN5:内部拡張用コネクタ
- CN6:JTAG コネクタ
- U9:コンフィグレーションROM用ソケット Primary EPF10KE 用
- U11:コンフィグレーションROM用ソケット Primary EPF10KE 用
- U12:コンフィグレーションROM用ソケット Secondary EPF10KE 用
- U14:コンフィグレーションROM用ソケット Secondary EPF10KE 用
- JP1
- JP2
- JP3
- JP4
- JP5

第1章 製品概要

- ⑰ JP6 ⑱ JP9 ⑲ Primary(プライマリ)側 EPF10KE
- ⑳ Secondary(セカンダリ)側 EPF10KE
- ◯21 U5:PCI9080 コンフィグレーション用 EEPROM
- ◯22 SW1

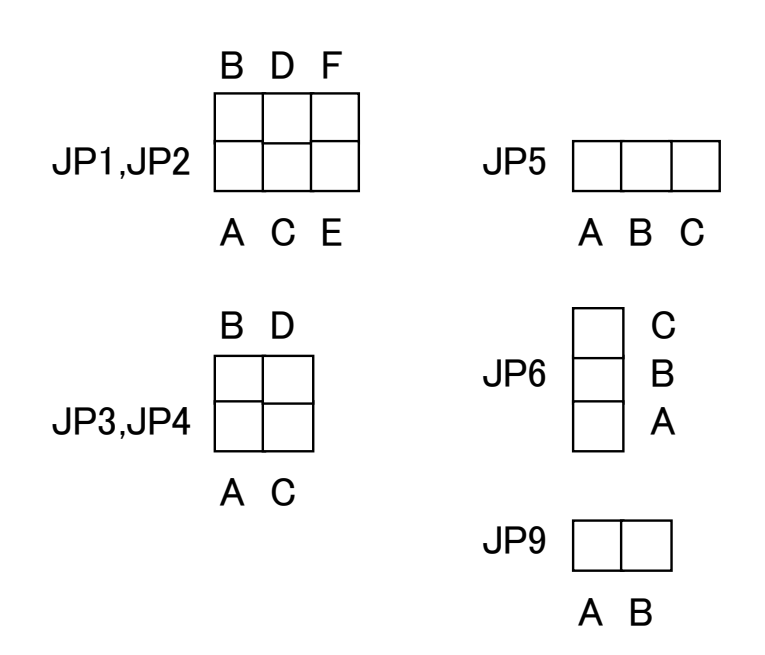

※上のジャンパの図はボードの[コンパクト PCI HMコネクタ]を右下にし た状態でご覧ください。

#### 2.1 ジャンパ設定一覧

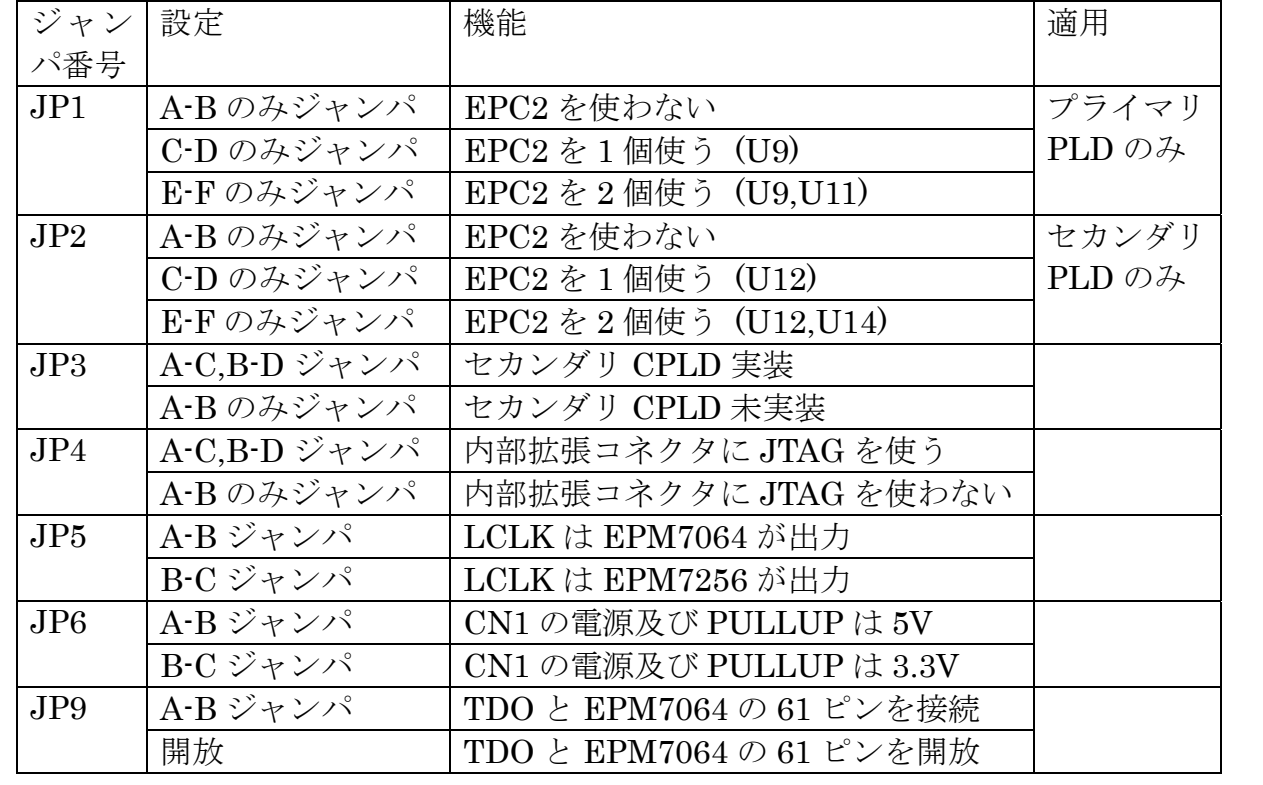

 製品型番 aPCI-8284A1 では JP2 は未実装に、JP3 は A-B のみジャンパ 固定となっています。

#### 2.2 出荷時のジャンパ設定

製品型番別の出荷時のジャンパ設定です。

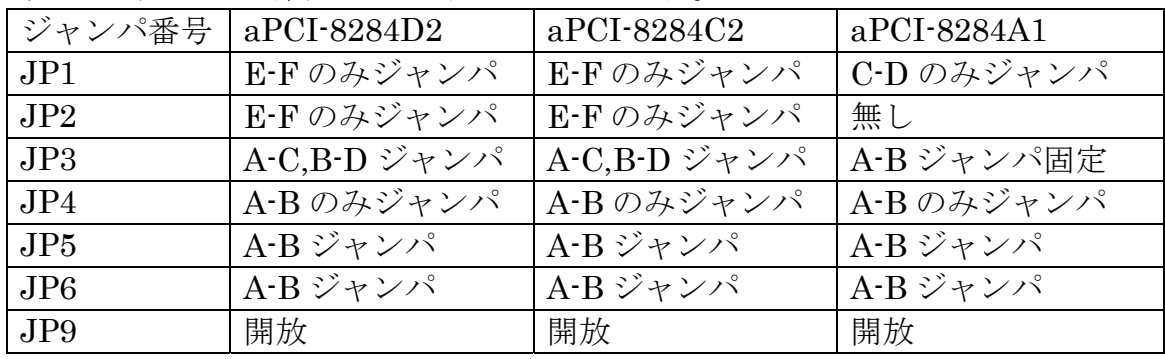

SW1 の出荷時の設定です。全ての製品型番で共通となります。

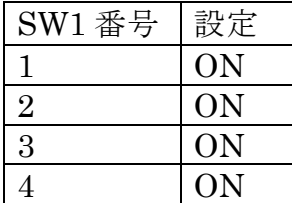

#### 2.3 ジャンパ機能

■EPC2 を使わない(JP1 及びJP2)

EPC2 を実装しない場合はこの設定にします。JP1 はプライマリ側、JP2 はセカンダリ側の EPF10KE に対応します。

PPA によるコンフィグレーションを行う場合は EPC 2 を実装しないで ください。衝突する信号があります。JTAG によるコンフィグレーションを する場合は、どちらでもかまいません。

■EPC2 を1個使う/2個使う(JP1及びJP2)

EPC2 を実装する場合はこの設定にします。実装されている EPF10KE の 種類により個数が変わりますので製品型番と個数の設定を一致させてくだ さい。

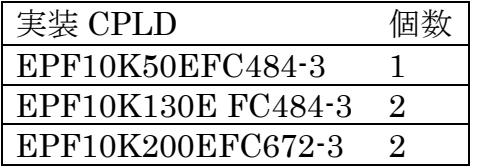

■セカンダリ CPLD 実装/未実装(JP3)

 製品型番 aPCI-8284A1 では、セカンダリの CPLD が実装されていませ んので、JP3 は A-B のみジャンパ固定となっています。

■内部拡張コネクタに JTAG を使う/使わない(JP4)

 内部拡張コネクタ CN2~CN5 に接続するボードを使用する際、そのボー ドに JTAG のチェインをさせるかどうかを設定します。

 ボード側が JTAG に対応していない場合、JTAG チェインが途切れますの でご注意ください。通常は内部拡張コネクタに JTAG を使わない設定にし てください。

■LCLK は EPM764 が出力/EPM7256 が出力(JP5)

LCLK は PCI9080 へ供給するローカル CLK となります。また EPF10KE 他、各 CPLD にも接続されています。

 出力する側のデバイスは LCLK を出力するように回路をデザインする必 要があります。

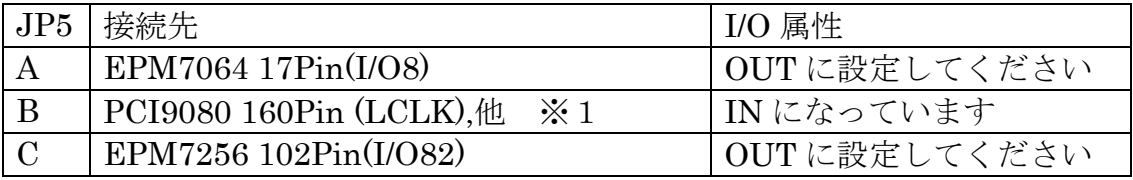

※1 接続先の詳細は添付 CD-ROM 内 8284wir.pdf を参照してください

 なお、EPM7064,EPM7256 に入力されている発振周波数は 60MHz です。 PCI9080 の LCLK の最大入力周波数は 30MHz ですので、2 分周以上で出 力してください。

■CN1 の電源及び PULLUP は 5V/3.3V(JP6)

 CN1 から出力される電源電圧及び CN1 に接続されている EPF10KE の User I/O のプルアップ電圧を選択します。

3.3V を選択した場合、内部 DC/DC コンバータに容量制限があるため、 CN1 から出力される電源電流は 300mA 程度としてご使用ください。

5V を選択した場合、電源電流は 1.8A 程度でポリスイッチが働き、一時 的に遮断します。通常 700mA 程度迄としてご使用ください。

■ TDO と EPM7064 の 61 ピンを接続/開放(JP9)

TDO と EPM7064 の 61 ピンを接続した場合、EPM7064 の 61 ピンは入 力もしくはオープン状態としてください。出力に設定しますと JTAG の TDO と信号が衝突します。

もし誤って出力に設定した場合は JP9 を開放にし、再度デザインの書き 直しを行ってください。

#### 2.4 SW 機能

 本ボードは 4 連ディップスイッチ(SW1)が 1 個搭載されています。SW1 の機能を以下に示します。

JTAG によるソフトウエア ISP 及び PPA を使用しない場合、SW1 は全て ON にしてご使用ください。

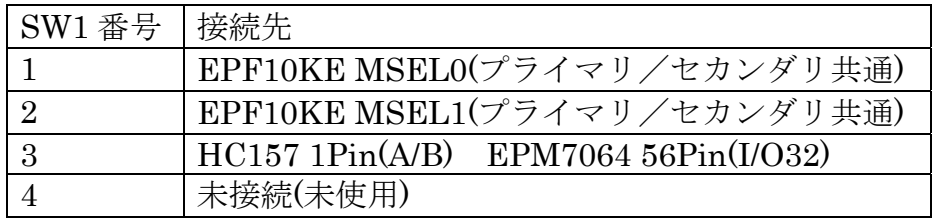

MSEL0,MSEL1 は EPF10K のコンフィグレーションモードの選択とな ります。

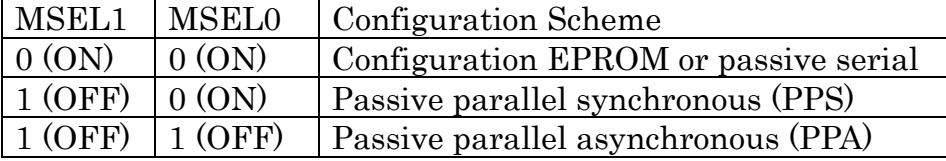

 本ボードでは EPROM によるコンフィグレーションと、PPA モードでの コンフィグレーションを想定しています。

SW1 の 3 番は JTAG コントロールとなります。この信号は VHC157 の 1 ピン(A/B)に接続されており、TCK,TMS,TDI 信号を切り替えます。

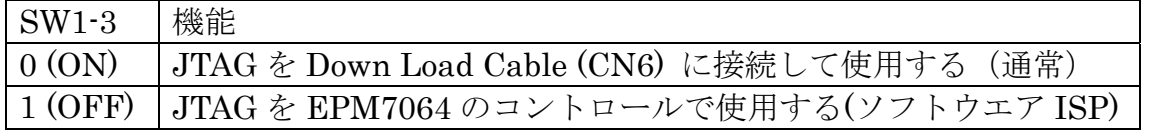

JTAGポートをEPM7064でコントロールする場合の必要な設定を以下に 示します。

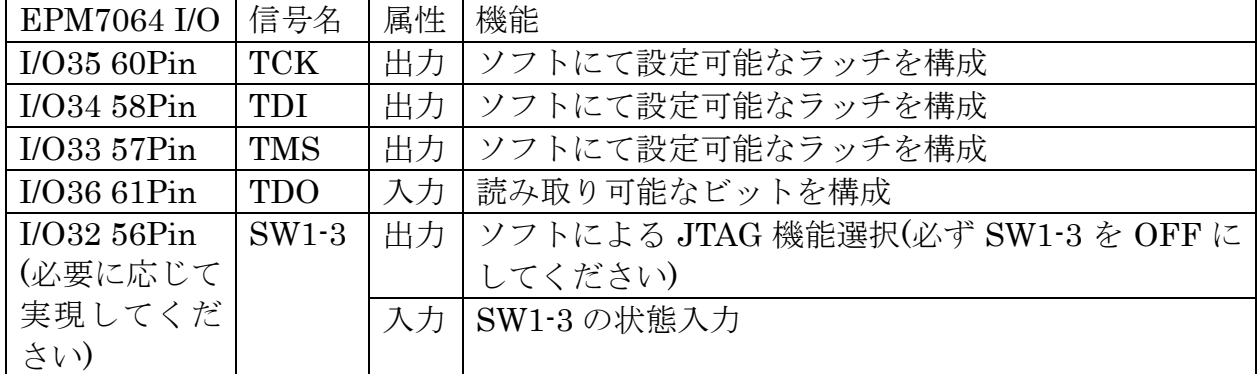

#### 2.5 システム本体への実装

 本ボードをシステム本体に実装する方法を以下に示します。 システム付属のマニュアル等も併せてご参照ください。

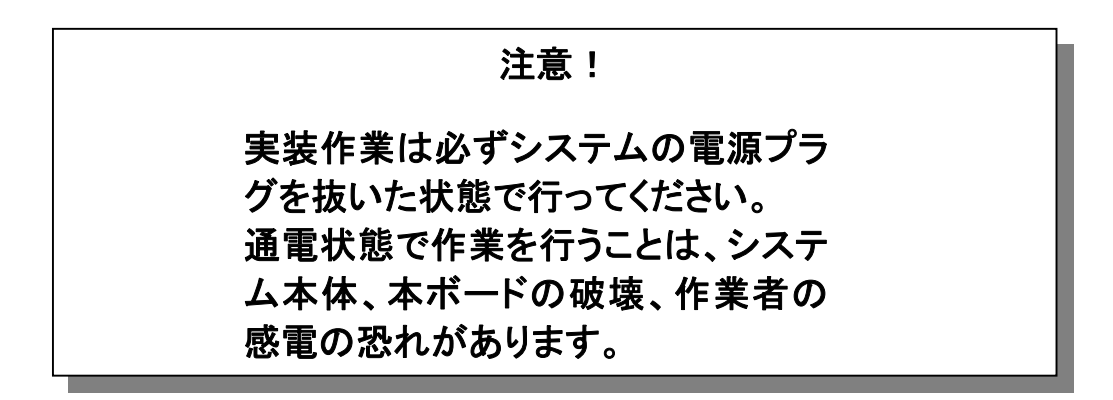

(1) システムケースの空きスロットに本ボードを差し込みます。

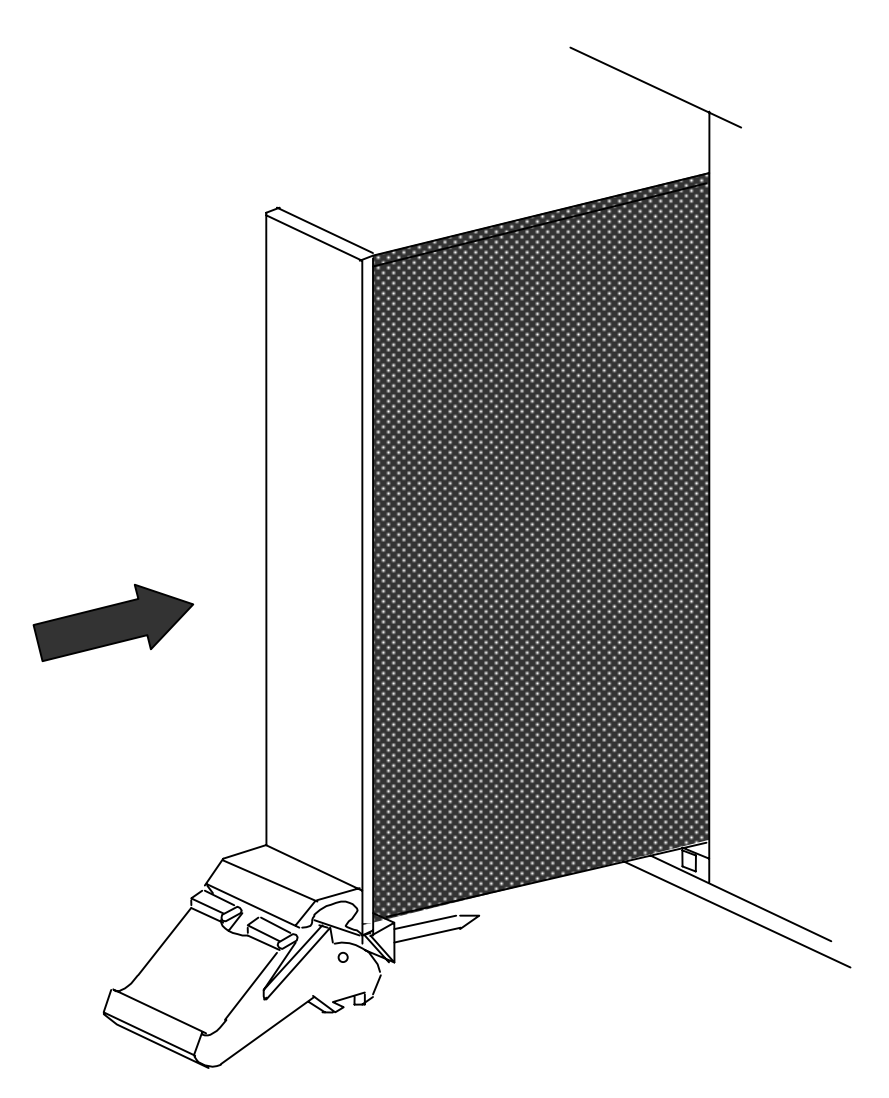

(2) このとき、ハンドルのつめがひっかるまで挿入し、ハンドルを持ち上げ、 確実に実装してください。

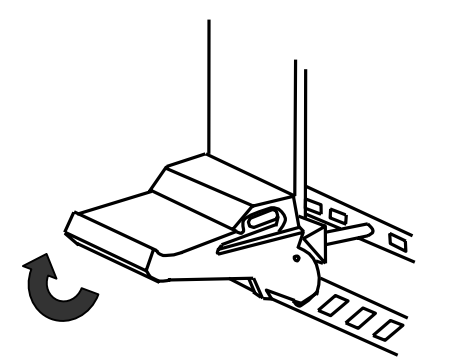

#### 2.6 各コネクタについて 2.6.1 CN1

CN1 は主に EPF10KE の User I/O が出力されています。aPCI-8284A1 ではセカンダリ側の EPF10KE が実装されておりませんので、未使用のピ ン(NC)が存在します。

 表中の番号はケーブルの番号となります。また、信号名の先頭の [P],[S] は、それぞれ Primary(プライマリ), Secondary(セカンダリ) を意味し ます。その後に続く名前は EPF10KE のピン番号となります。

D2,C2,A1 は製品型番を意味します。お求めの型番を参照してください。

表はケーブル番号順、EPF10KE の信号順の2種類あります。 どちらを参照してもかまいません。

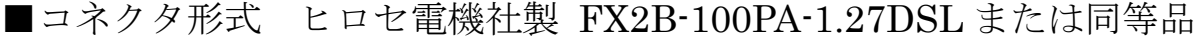

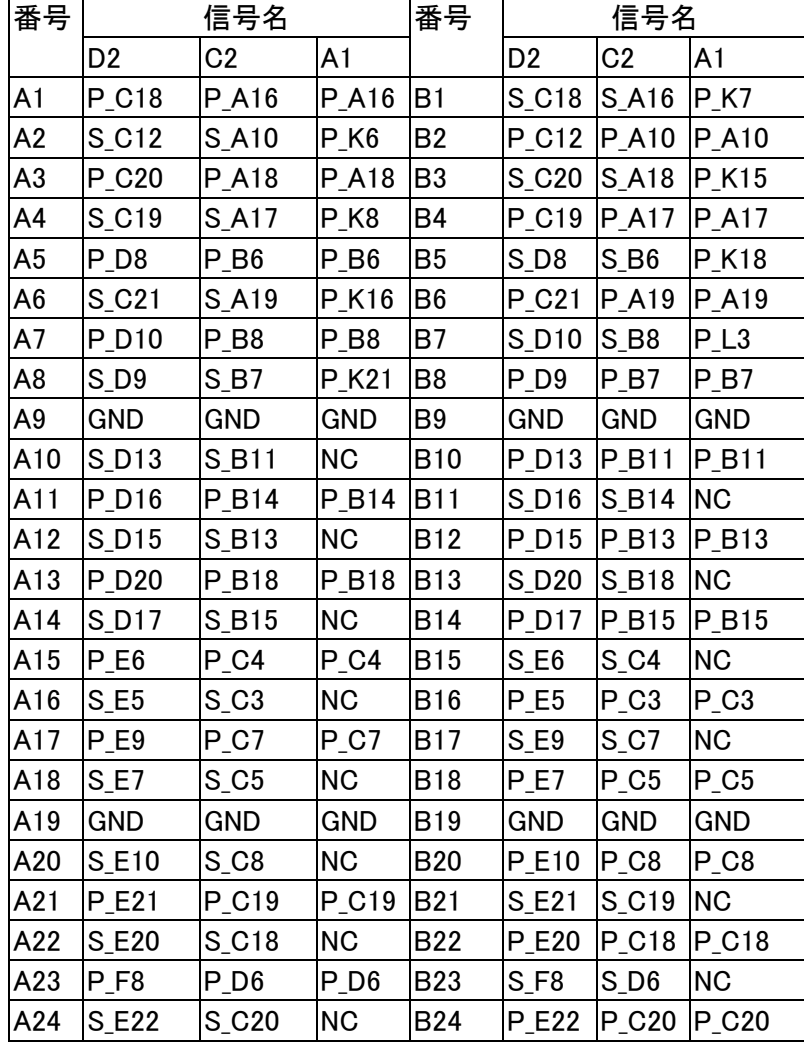

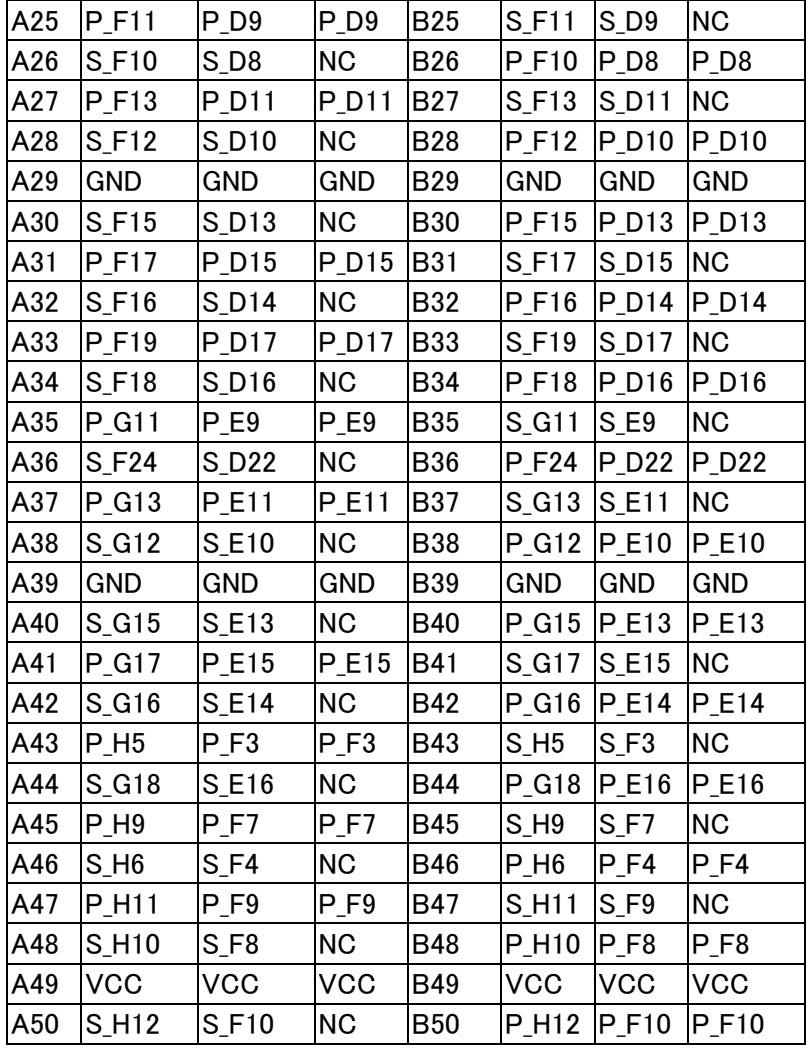

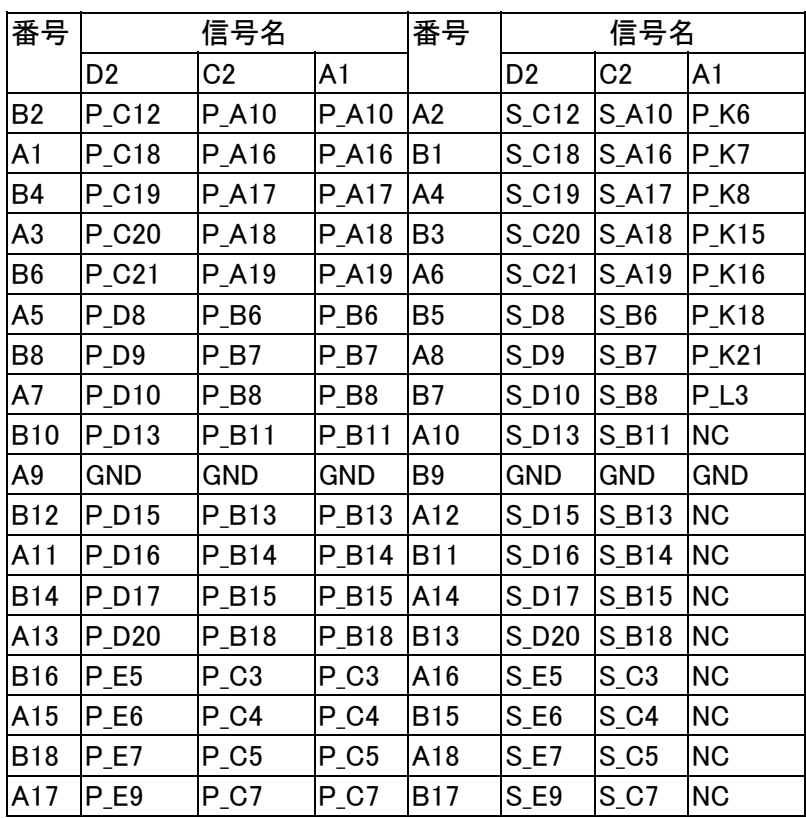

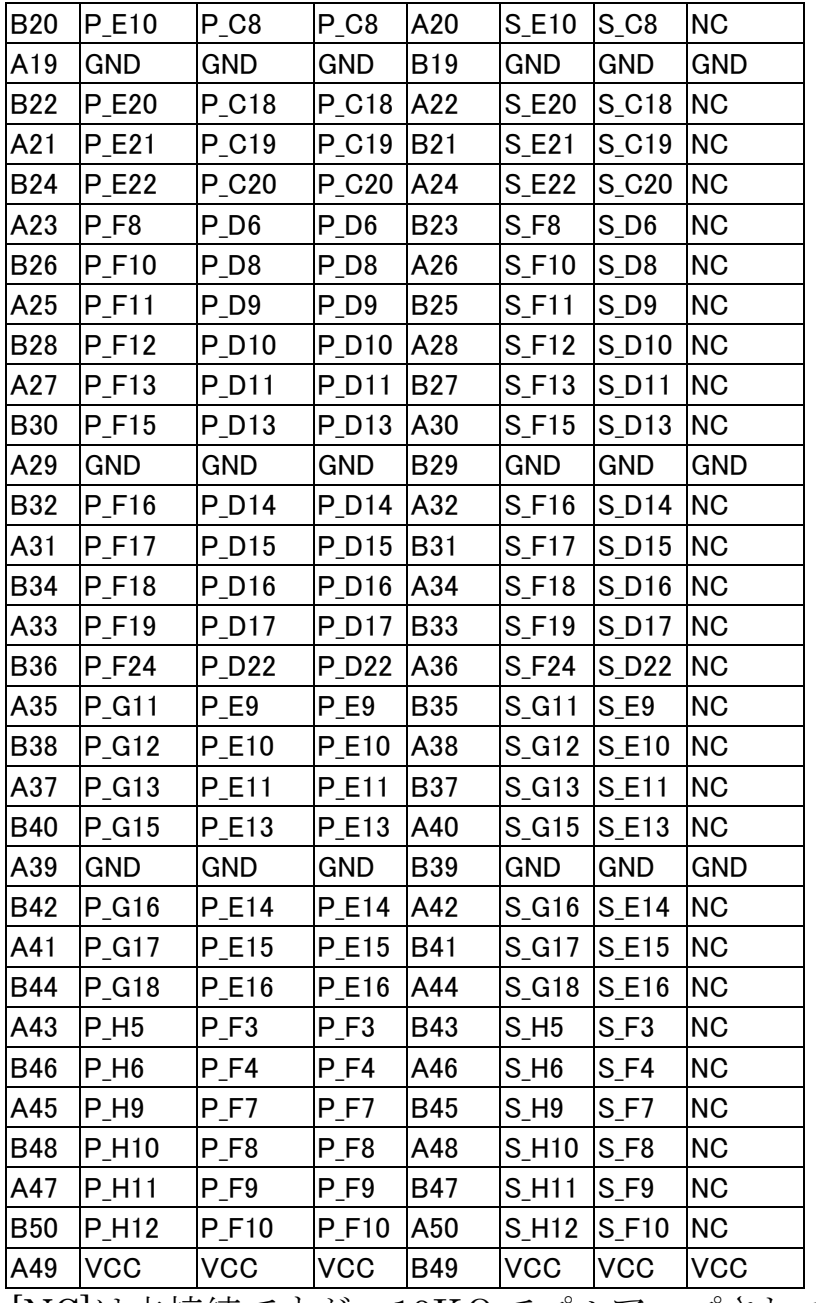

[NC]は未接続ですが、10KΩでプルアップされています。

付属のコネクタのケーブル番号は下図のとおりです。

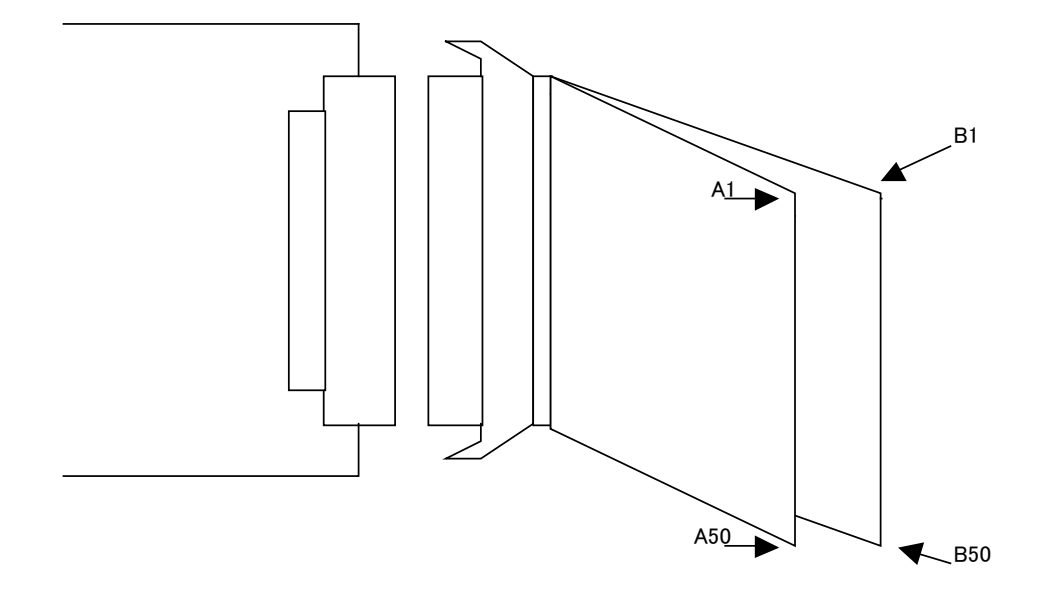

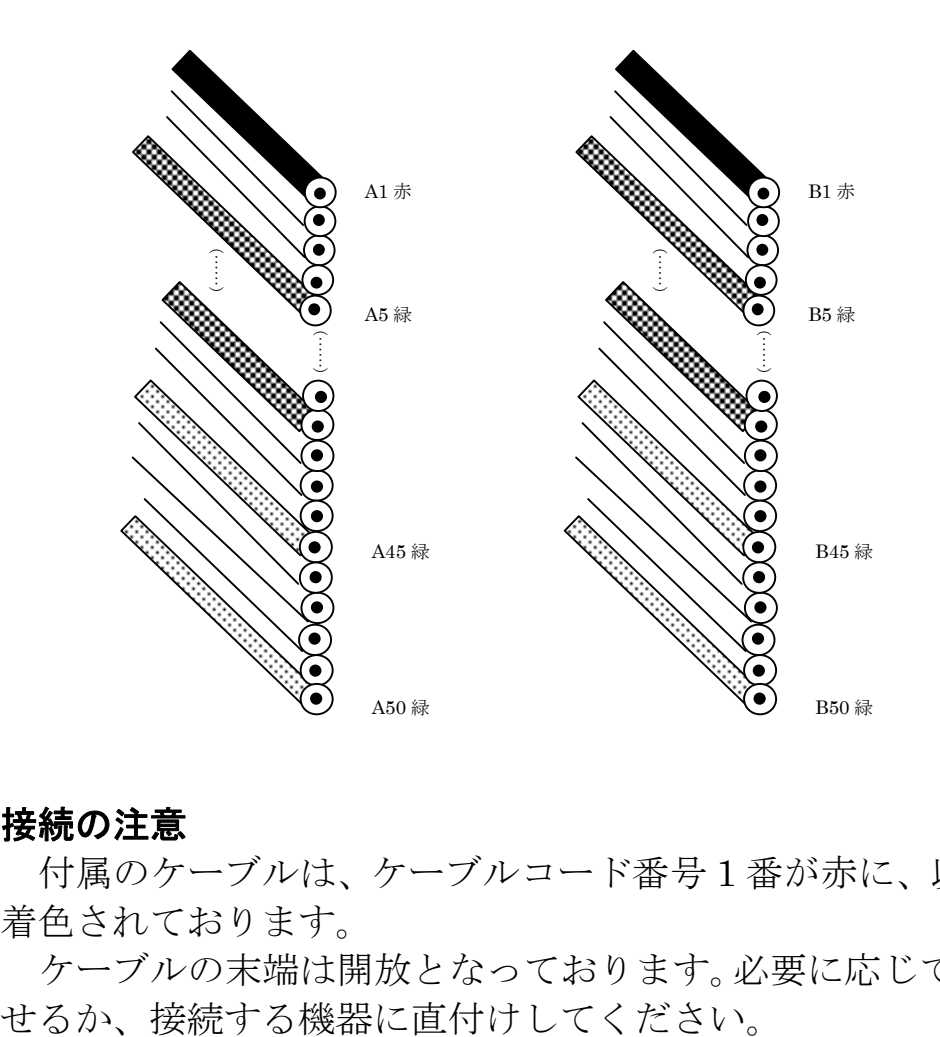

#### 接続の注意

付属のケーブルは、ケーブルコード番号 1 番が赤に、以降、5 番毎に緑に 着色されております。

ケーブルの末端は開放となっております。必要に応じてコネクタを取り寄

★信号線を短絡(ショート)させたり、他の信号線や電源線と接触さ せないように、十分ご注意ください。場合によっては本ボードや外部 機器が破壊される可能性があります。

★ケーブルの長さは、信号の減衰やノイズ等の障害が出る可能性があ るので可能な限り短くして使用してください。

★ケーブル加工をする際には、配線ミス、圧接ミスに、十分注意して ください。

#### $2.6.2 \quad CN2 \sim 5$

内部拡張用のコネクタです。

■コネクタ形式 AMP 社製 120524-1 または同等品

|                | CN <sub>2</sub>  | CN <sub>3</sub>  | CN <sub>4</sub> | CN <sub>5</sub>   |
|----------------|------------------|------------------|-----------------|-------------------|
| 番号             | 信号名              | 信号名              | 信号名             | 信号名               |
| 1              | CLK1             | LD <sub>2</sub>  | P_H13           | S_H13             |
| $\overline{2}$ | CLK <sub>2</sub> | LD <sub>3</sub>  | <b>P_H15</b>    | <b>S_H15</b>      |
| 3              | CLK3             | LD4              | P_H16           | S_H16             |
| 4              | CLK4             | LD <sub>5</sub>  | <b>P_H17</b>    | S_H17             |
| 5              | CLK5             | <b>GND</b>       | 3.3V            | 3.3V              |
| $\bf 6$        | CLK6             | LD <sub>6</sub>  | P_H18           | S_H18             |
| 7              | <b>USERI</b>     | LD7              | P_H24           | <b>S_H24</b>      |
| 8              | DACK0#           | LD <sub>8</sub>  | $P_J6$          | $S_$ J6           |
| 9              | DREQ0#           | LD <sub>9</sub>  | $P_J7$          | $S_{-}J7$         |
| 10             | BTERMO#          | <b>GND</b>       | 5V              | 5V                |
| 11             | <b>USERO</b>     | LD10             | $P_$ J8         | $S_$ J8           |
| 12             | NB#              | LD11             | <b>P_J10</b>    | $S-$ J10          |
| 13             | LSERR#           | LD12             | <b>P_J11</b>    | $S-J11$           |
| 14             | BREQO#           | LD <sub>13</sub> | <b>P_J12</b>    | $S$ _J12          |
| 15             | <b>GND</b>       | <b>GND</b>       | <b>GND</b>      | <b>GND</b>        |
| 16             | S <sub>0</sub>   | LD14             | <b>P_J14</b>    | $S$ _J14          |
| 17             | LRESETO#         | LD15             | P_J15           | $S_J15$           |
| 18             | DMPAF#           | LD16             | P_J16           | $S$ _J16          |
| 19             | LLOCKO#          | LD17             | <b>P_J18</b>    | $S$ _J18          |
| 20             | <b>GND</b>       | <b>GND</b>       | <b>GND</b>      | <b>GND</b>        |
| 21             | WAITI#           | LD18             | P_J19           | $S_J19$           |
| 22             | BREQ#            | LD19             | P_J21           | $S_$ J21          |
| 23             | <b>LDSHOLD</b>   | LD20             | P_K3            | $S_K3$            |
| 24             | EOT0#            | LD21             | $P_K5$          | $S_K5$            |
| 25             | <b>GND</b>       | <b>GND</b>       | <b>GND</b>      | <b>GND</b>        |
| 26             | <b>LHOLD</b>     | LD22             | $P_K6$          | $S_K6$            |
| 27             | <b>LHOLDA</b>    | LD <sub>23</sub> | $P_K$           | S <sub>_</sub> K7 |
| 28             | <b>BLAST#</b>    | LD24             | P_K8            | $S_K8$            |
| 29             | ADS#             | LD25             | P_K9            | $S_K9$            |
| 30             | <b>GND</b>       | <b>GND</b>       | <b>GND</b>      | <b>GND</b>        |
| 31             | LLOCK#           | LD26             | <b>P_K12</b>    | S_K12             |
| 32             | LINTI#           | LD27             | <b>P_K14</b>    | S_K14             |
| 33             | LRESETI#         | LD28             | <b>P_K15</b>    | S_K15             |
| 34             | WAITO#           | LD29             | <b>P_K18</b>    | S_K18             |
| 35             | GND              | <b>GND</b>       | GND             | GND               |
| 36             | READYO#          | LD30             | P_K19           | S_K19             |
| 37             | READYI#          | LD31             | <b>P_K20</b>    | S_K20             |
| 38             | BTERM#           | LA <sub>2</sub>  | P_K21           | S_K21             |

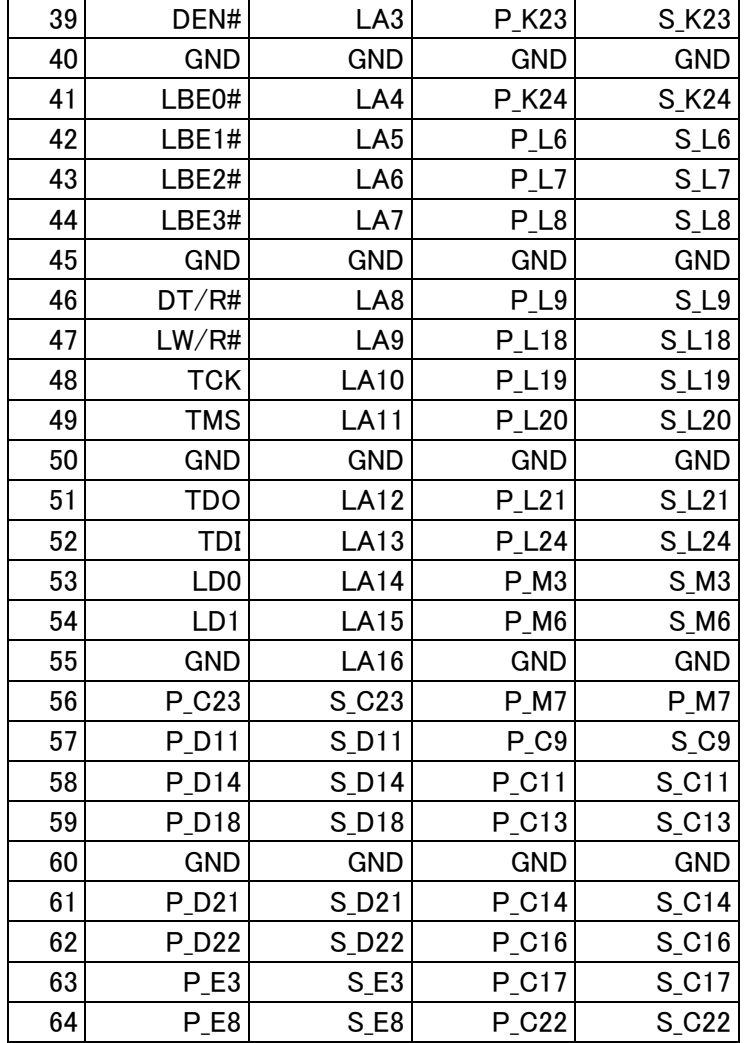

■CN2~4 寸法図

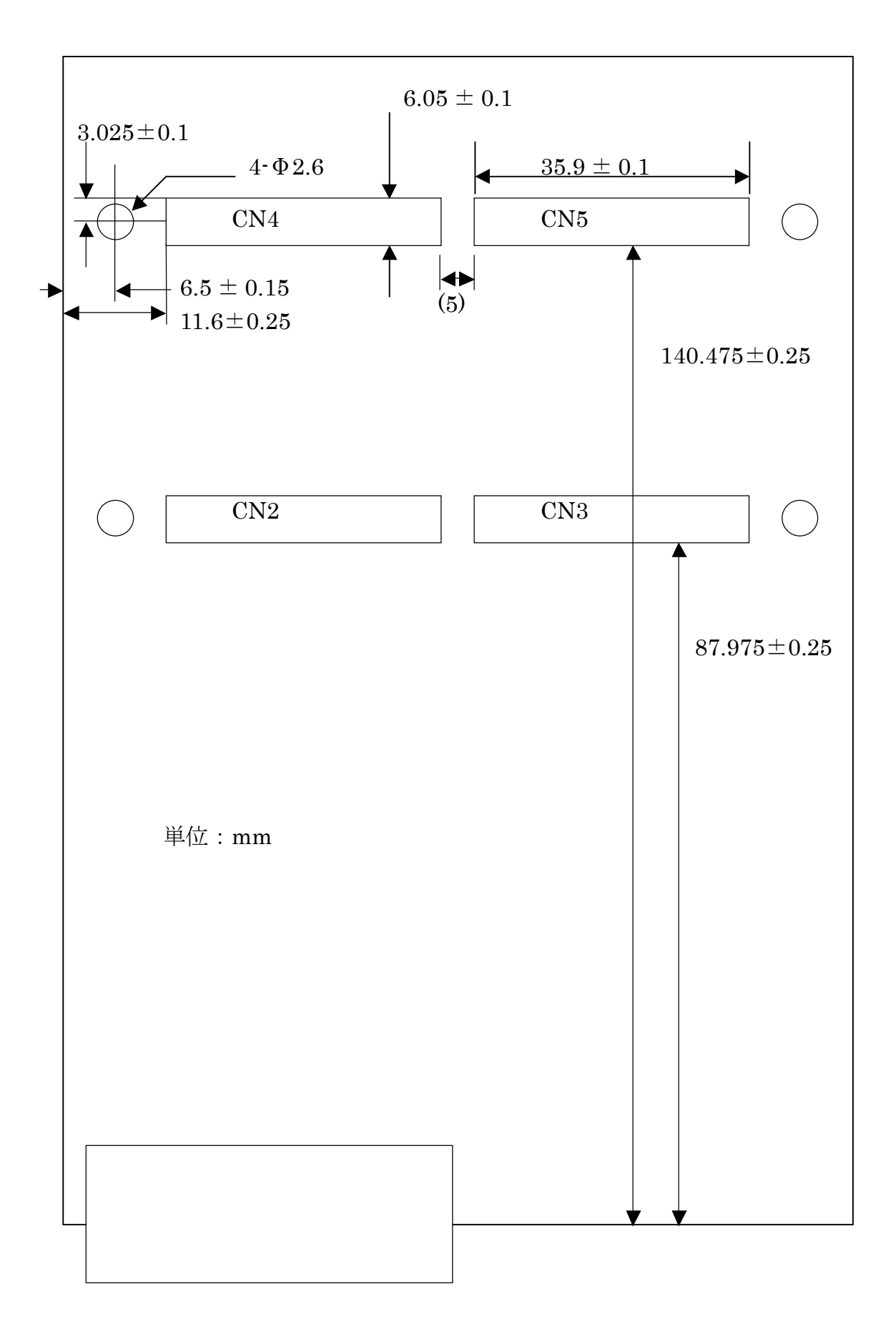

#### 2.6.3 CN6

CN6 はアルテラ社製ダウンロードケーブル、バイトブラスターMV のコ ネクタと直接接続可能です。各アルテラデバイスへの書き込みはこのコネク タ(JTAG ポート)を介して行われます。

■コネクタ形式 ヒロセ電機社製 HIF3FC-10PA-2.54 または同等品

| ピン番号 | 信号名            | ピン番号 | 信号名            |
|------|----------------|------|----------------|
|      | <b>TCK</b>     | 9.   | <b>GND</b>     |
| 3    | <b>TDO</b>     |      | VCC(3.3V)      |
| 5    | <b>TMS</b>     | 6    | <b>NC</b>      |
|      | N <sub>C</sub> | 8    | N <sub>C</sub> |
|      | TDI            | 10   | GND            |

#### 2.7 ドライバの登録

#### 2.7.1 CD-ROM について

 本製品付属の CD-ROM には、マニュアルに記載されていない追加情報、 回路参考図、CPLD デザインソース及び関連ドキュメント等が収められてい ます。詳しくは CD-ROM 内ドキュメントをご覧ください。

 なお、出荷時の各 CPLD の内容は添付 CD-ROM 内のデザインとは異なる 場合があります。サンプルをご使用になる場合は、あらかじめ各デバイスへ の書き込みを行ってご使用ください。

CD-ROM

#### 2.7.2 ドライバの登録

 詳しいボードのセットアップ、ドライバのインストール方法等は添付の CD-ROM をご覧ください。

## 第3章 ボードの制御方法

#### 3.1 PCI9080 の設定

#### 3.1.1 コンフィグレーション空間について

 本ボードでは、PCI9080 のコンフィグレーション情報を収めるシリアル EEPROM は DIP タイプ及びソケット実装となっています。シリアル EEPROM の型番は以下のとおりです。

NS(ナショナルセミコンダクタ)社製 NM93CS46N または同等品

 シリアル EEPROM は ROM ライタでの編集も可能ですが、PLX 社より 供給されているモニタソフトでも編集可能です。詳しくは PLX 社のホーム ページをご覧ください。

 なお、出荷時は添付 CD-ROM 内のサンプルデザイン用のコンフィグレー ション情報が書かれています。実際の運用時にはお客様の御用途に合った設 定に変更してください。

#### 3.1.2 デバイス ID について

本製品の出荷時の設定は以下のとおりです。

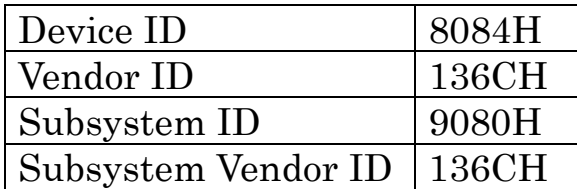

PLX 社製モニタソフトを使用する場合、Device ID、Vendor ID を PLX 社製に変更する必要があります。ROM ライタを使用しない変更方法を以下 に示します。

- 1.EEPROM の 4 ピンを開放にした状態で、ソケットに実装します。 間にソケットを置き、ソケットを加工するとデバイスの足を加工せず に作業できます。
- 2.ボードの電源を入れます。PCI9080 は、EEPROM は実装されていな いと判断し、デフォルトの状態で起動します。
- 3.EEPROM の 4 ピンを IC クリップ等で接続します。あらかじめ接続が 容易になるように準備してください。
- 4.PLX 社製モニタソフトを起動し、Device ID、Vendor ID を編集します。

#### 3.2 ハードウェアの設定方法

#### ■Windows95 の場合

 添付のサンプルデザイン用のコンフィグレーション情報を書き込んだ場 合、本ボードはメモリマップにアサインされます。

Windows95 での設定状態の例を以下に示します。なお、詳しいボードの セットアップ、ドライバのインストール方法は CD-ROM をご覧ください。

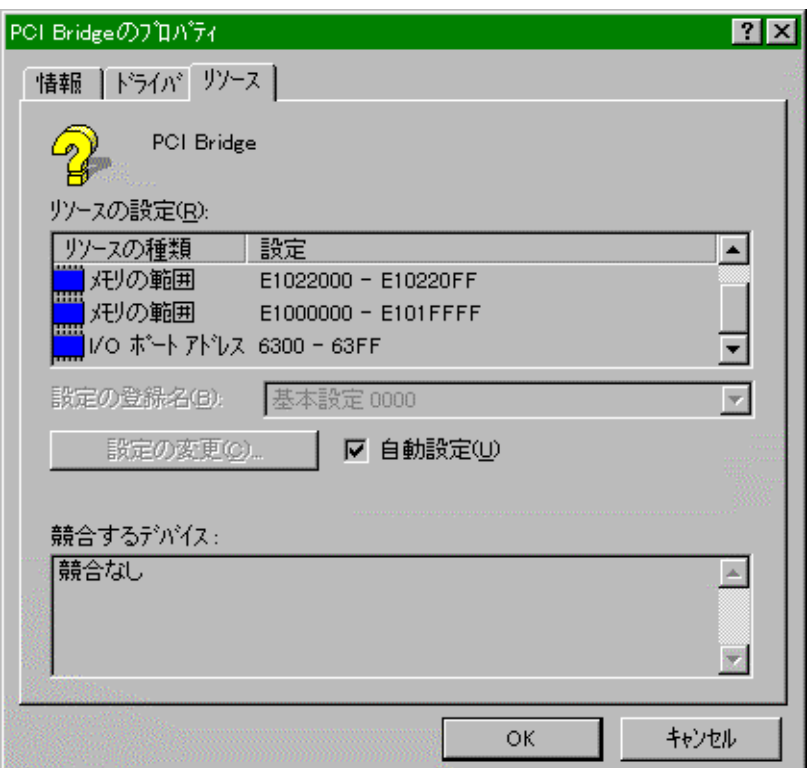

 メモリの範囲 E1022000-E10220FF と、I/O ポートアドレス 6300-63FF は PCI9080 のコンフィグレーション空間です。どちらを使用してもかまい ません。

 メモリの範囲 E1000000-E101FFFF は独自にマッピングしたリソースで す。ローカル側のアクセスはこのアドレスを使用します。

注意 メモリ、I/O の設定値はプラグアンドプレイ(PnP)によ り変動する可能性があります。

# 第4章 回路構成とその機能

### 4.1 ブロック図

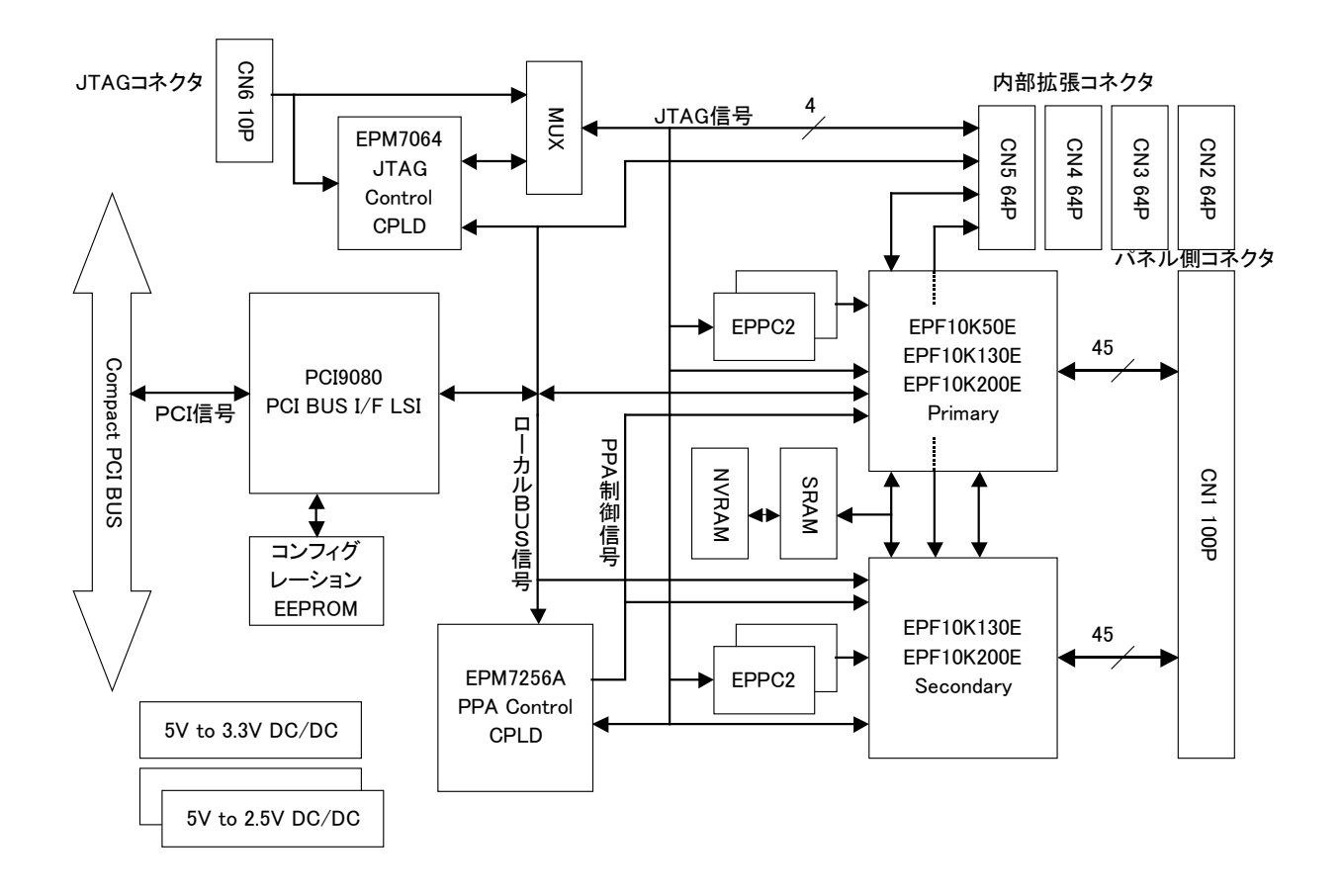

#### 4.2 CPLD のデザイン

CPLD 回路をデザインする場合、添付の CD-ROM 内に CPLD デザイン ソースがありますので参考にしてください。

 また、全アルテラデバイスの信号接続状態は CD-ROM 内ファイル [8284wir.pdf ] を参照してください。

 また、EPM7064 及び EPM7256 は、ISP によるコンフィグレーションの 機能を想定しています。以下コンフィグレーションを目的とした使い方で解 説しますが、実際の運用時には状況に応じて様々にアレンジしてかまいませ  $h<sub>o</sub>$ 

#### 4.2.1 EPM7064

EPM7064 は主に JTAG のソフトウエアによる ISP を行う場合に使用し ます。

EPM7064 は、EPM7256A,EPF10KE のコンフィグレーションを行いま す。その場合、LCLK は EPM7064(JP5 を A-B 間ジャンパにする)が出力す るようにします。

EPM7064 にて JTAG をコントロールする場合、少なくとも JTAG によ る他デバイスへのコンフィグレーションが終わるまでの間は PCI9080 との インターフェイスは EPM7064 が行う必要があります。

 他 CPLD デバイスがコンフィグレーションされた後、その CPLD デバイ スがバスを制御する場合は、EPM7064 がバスを他 CPLD デバイスに開放 するように設計してください。

#### 注意

EPM7064 の I/O36 61Pin (TDO として使用)は出力に設定しないでく ださい。JTAG コネクタ(CN6)使用時に出力同士がぶつかります。もし 誤って設定された場合は、ジャンパ JP9 を開放にしたまま再度デザイン の書き込みを行ってください。

 また、回路デザイン時に未定義にした場合、GND に TIE(結合)される 場合がありますので併せてお気をつけください。

#### 4.2.2 EPM7256

EPM7256 は主に EPF10KE の PPA(Passive parallel asynchronous)モー ドでのコンフィグレーションを行う場合に使用します。その場合、LCLK は EPM7256 (JP5 を B-C 間ジャンパにする)が出力するようにします。 EPM7064 はあらかじめ未使用状態の回路を書き込んでおきます。

EPM7256 にて PPA による ISP を行う場合は、少なくとも EPF10K へのコ ンフィグレーションが終わるまでの間は、PCI9080 とのインターフェイス は EPM7256 が行う必要があります。

EPF10KE がコンフィグレーションされた後、その EPF10KE がバスを 制御する場合は、EPM7064 がバスを EPF10KE に開放するように設計して ください。

注意

PPA を行う場合、EPC2 は実装しないでください。衝突する信号があり ます

## 第5章 必要な設備について

■本製品の使用にあたっては、以下の設備が必要です。

- 1.アルテラ社製 CPLD 開発ツール MAX+PLUSⅡ
- 2. 同社製ダウンロードケーブル Byte Blaster MV (3.3V 電源での駆動と なります)

 なお、CPLD 及び CPLD 開発ツールに関する情報はアルテラ社のホーム ページをご覧ください。 URL http://www.altera.com/

 また、必須ではありませんが、大規模回路をデザインする場合は HDL 言 語での記述をお勧めします。

 また、弊社で提供するCPLDに関するサンプル回路のデザインの記述は、 全て Verilog-HDL 言語で記述しています。あらかじめご了承ください。 また、その他状況に応じて以下の情報が必要になります。

1. PLX 社製 PCI9080 ハードウエアに関する情報 PCI9080 に関する情報は PLX 社のホームページをご覧ください。 URL http://www.plxtech.com/

2. PCIに関する情報

 PCI9080 のコンフィグレーション情報を変更する際には PCI のコンフィ グレーションに関する知識が必要です。また、DMA やバスマスタ等の機能 を実現する場合はもちろん、PCI9080 の技術資料をご覧になる場合もあら かじめ PCI バスに関する知識が必要です。

 本ボードでは、PCI9080 のコンフィグレーション情報を収めるシリアル EEPROM は DIP タイプ及びソケット実装となっています。シリアル EEPROM は ROM ライタでの編集も可能ですが、PLX 社より供給されてい るモニタソフトでも編集可能です。詳しくは PLX 社のホームページをご覧 ください。また、「3.1.2.デバイス ID について」も併せてご覧くだ さい。

また、以下各社のホームページです。 SIMTEK 社 URL http://www.simtek.com/ CYPRESS 社 URL http://www.cypress.com/

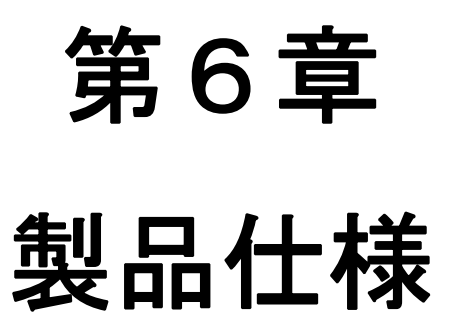

本製品の仕様を以下に示します。

1. 実装可能 CPLD アルテラ社製 EPF10KE シリーズ EPF10K50EFC484-3 (50,000Gate $\times$ 1) EPF10K130EFC484-3  $(130,000$ Gate $\times 2)$ EPF10K200EFC672-3  $(200,000 \text{Gate} \times 2)$ 

※実装されている CPLD と製品型番の対応は、「1.1.3.製品型番 について」を参照してください。

- 2. PCIバスI/FLSI PLX 社製 PCI9080 バスモードは C mode に固定 DMA 制御線 DREQ,DACK はチャンネル 0 のみ対応
- 3. 割り込み要因 ①CPLD 出力(PCI9080 の LINTi#入力) ②PCI9080 の内部機能による割り込み (バスの割り込みは INTA#のみサポート)
- 4. 搭載メモリ

 SIMTEK 社製 STK22C48-N30×1 アクセスタイム 30ns (2K×8Bit Non Volatile Static RAM) CYPRESS 社製 CY7C1020-10ZC×1 アクセスタイム 10ns (32K×16Bit Static RAM) ※ いずれも EPF10KE と直接接続されています。

注意

 各メモリデバイス、アルテラデバイスのスピードグレード、シリーズは、 デバイス供給状況により、やむを得ず変更する場合があります。予めご了 承ください。

5. 入出力コネクタ (CN1) ヒロセ電機社製 FX2B-100PA-1.27DSL または同等品 第6章 製品仕様

- 6. 内部拡張コネクタ(CN2~CN5) AMP 社製 120524-1 または同等品
- 7. ターゲット(ローカル)側クロック 60MHz を CPLD により任意に分周可能
- 8. JTAGコネクタ(CN6) バイトブラスターMVのコネクタと互換有り(直接接続可能) EPF10Kのコンフィグレーション及びEPC2,EPMシリーズのプログ ラミングが可能。
- 9. EPF10K 用コンフィグレーションROM EPC2 がソケットにて実装済。

#### 10. 電源電圧 5V単―(3.3V ,2.5V は内部 DC/DC により生成) VIO(PCI バスの信号レベル)は 5V または 3.3V の駆動が可能

- 11. 消費電流 1.8A (Max)
- 12. 動作温度範囲  $0^{\circ}$ C $\sim$ 60 $^{\circ}$ C
- 13. 保存温度範囲  $-10$ ~70°C
- 14. ボードサイズ Compact PCI 規格準拠 3U サイズ (160×100mm コネクタ/パネル部を除く)
- 15. パネル幅 1スロット (4HP)
- 16. パネル高さ 3U サイズまたは 6U サイズ

■ ハードウェア製品の故障修理やメンテナンスなどについて、弊社―株式

■ 保証書に記載の条件のもとで、保証期間中の製品自体に不具合が認めら

■ 修理やメンテナンスのご依頼にあたっては、保証書を製品に添え、ご購

### $E$ -mail

#### 〒240-0005

- 神奈川県横浜市保土ヶ谷区神戸町 134 YBP ハイテクセンター 1F  $045 - 333 - 0335$ Fax 045-331-7770<br>E-mail support@adtel
- ${\rm support}@a{\rm dtek.co.jp}$

 $10 \t 12 \t 15$ 

Compact PCI aPCI-8284

初版発行 2000 3 27

 $240-0005$  134

 $YBP$  1F

電話 045-331-7575 ㈹ Fax 045-331-7770

不許複製

CPCI-044-000711 © ADTEK SYSTEM SCIENCE Co.,Ltd. 2000